# 方位和品质对南疆果品空间特性光谱影响及反演方法研究

徐嘉翊<sup>1, 3</sup>, 黄 雪<sup>2, 3</sup>, 罗华平<sup>1, 3</sup>\*, 刘金秀<sup>1, 3</sup>, 索玉婷<sup>1, 3</sup>, 王长旭<sup>1, 3</sup>

1. 塔里木大学机械电气化工程学院, 新疆 阿拉尔 843300

2. 塔里木大学植物科学学院, 新疆 阿拉尔 843300

3. 新疆维吾尔自治区普通高等学校现代农业工程重点实验室, 新疆 阿拉尔  $\,$ 843300

摘 要 高光谱无损检测技术在果品定量无损检测中应用广泛,以冬枣、红提、香梨三种果品空间特性光谱 为研究目标, 探索空间特性光谱的影响因素和反演方法, 为提高户外果品无损检测精度提供了一种新思路。 分别提取三种果品的光谱库并计算空间特性光谱,依次使用马氏距离、浓度残差等预处理方法以及竞争性 自适应权重取样算法选取特征波长,将处理后的三种果品空间特性光谱分别与品质(糖度、水分)和方位(探 测角、方位角、相位角)建模,建模结果如下:三种果品(按照冬枣、红提、香梨的顺序)与糖分模型的相关系 数 r 分别为: 0.853 3, 0.822 7 和 0.913 3; 水分模型的相关系数 r 分别为: 0.741 3, 0.784 7 和 0.891 3; 探 测角模型相关系数 r 分别为: 0.985 6, 0.992 7 和 0.974 7; 方位角模型相关系数 r 分别为: 0.941 8, 0.910 5 和 0.936 9; 相位角模型相关系数 r 分别为: 0.960 9, 0.957 0 和 0.956 3。可以看出, 不同果品方位模型相关 性都明显高于品质模型相关性,因此方位因素是影响空间特性光谱的主要原因。使用 Roujean 模型和 Walthall 模型分别对不同方位的空间特性光谱进行反演,反演结果如下: 使用 Roujean 模型反演三种果品 (按照冬枣、红提、香梨的顺序) 空间特性光谱时  $R^2$  分别为 0.934 4, 0.928 1 和 0.830 6; r 分别为 0.990 2, 0.983 9 和 0.969 1; RMSEP 分别为 0.030 9, 0.048 7 和 0.062 7; 平均模型误差分别为 7.27%, 11.02%和 8.61%。使用 Walthall 模型描述不同果品空间特性光谱时  $R^2$  分别为 0.943 3, 0.859 7 和 0.839 0; r 分别为 0.9918, 0.9718和0.9702;RMSEP分别为0.0366,0.0661和0.0687;平均模型误差分别为6.19%, 15.40%和7.84%。可以看出, Roujean 模型可以很好的描述冬枣和红提的空间特性光谱, 也可以较好的描 述香梨空间特性光谱; Walthall 模型可以很好的描述冬枣空间特性光谱, 也可以较好的描述红提和香梨空间 特性光谱。综上所述, 在今后试验中可以使用 Roujean 模型反演红提和香梨的空间特性光谱, 使用 Walthall 模型反演冬枣的空间特性光谱,进而提高户外果品户外果品无损检测精度。

关键词 二向反射分布函数; 空间特性光谱; Roujean 模型; Walthall 模型 中图分类号: TS207.3 文献标识码: A DOI: 10.3964/j. issn. 1000-0593(2022)03-0910-09

### 引 言

新疆是久负盛名的"瓜果之乡",水果品种繁多,质地优 良, 盛产石榴、葡萄、无花果、杏、梨、哈密瓜等水果, 2019 年水果产量 1 118.72 万吨, 同比增长 5.6%, 位于全国前列, 其中红枣、葡萄、香梨的种植面积和产量均排全国第一,特 色林果业已经成为新疆农民致富的新的支柱产业。高光谱成 像技术近年来日益兴起,相比较于传统的光谱技术,高光谱 成像技术在快速获得待测样品光谱信息的同时,还可以获取 样品的空间分布信息以及图像特征[1], 在食品、农产品、烟 草等方面无损检测中应用广泛, 而如何提高检测速度和精度 是当前的热点问题。在户外检测时, 探测器接收到的能量主 要是果品反射和散射后的光,也有背景反射光和杂散光的影 响,而空间特性光谱可以描述这种影响。本文以三种南疆特 色果品的空间特性光谱为研究目标, 探索空间特性光谱的影 响因素和反演方法,从而达到提高检测精度的目的。

Roujean 模型是一种表面双向反射率模型, 该模型遵循 半经验方法, 被广泛应用于描述植被材料 BRDF 特征, 也适 用于各类异质新表面。Yang 等<sup>[2]</sup> 将其应用在研究聚四氟乙

收稿日期: 2021-02-02, 修订日期: 2021-03-15

基金项目: 国家自然科学基金项目(11964030, 11464039), 塔里木大学校长基金项目(TDZKQN201810)资助

作者简介: 徐嘉翊, 1997年生, 塔里木大学机械电气化工程学院硕士研究生 e-mail: 1056939585@qq. com

<sup>\*</sup> 通讯作者 e-mail: luohuaping739@163.com

烯薄板稀释剂的双向性能上; Inoue 等[3] 将其用于评估纸张 表面光泽度上; Luongo 等[4] 将其用于评估打印机控制表面 反射率能力上; Zhang 等<sup>[5]</sup>将其用于水下激光探测系统的设 计中。Yeom 等<sup>[6]</sup>将其用于地面薄云探测以提高薄云像素探 测效率; Farhad 等[7]将其用于为卫星传感器开发一种新的交 叉校准技术提高数据协调性。Aval 等<sup>[8]</sup>将其用于提高水下环 境的目标识别。Zhou 等<sup>[9]</sup> 将其应用在沙漠的研究中。

Walthall 模 型 是 一 种 具 有 互 异 性 的 经 验 模 型, 由 Walthall 等提出, 以大量野外实验数据为基础形成的模型, 被广泛应用于模拟土壤的 BRDF, 后也作为普通的 BRDF 模 型用于其他地物。Wu 等[10] 将其应用于雪地地表反射率研 究;有报道将其应用于 MODIS 资料进行 BRDF 订正的气溶 胶光学厚度反演试验研究; Gong 等[11] 将其应用于多光谱传 感器采集坡地栽培葡萄角度依赖性研究; Damian 等[12] 将其 应用于无人机近红外图像序列双向反射分布函数的质量评 价; Roujean 模型和 Walthall 模型都属于线性模型, 其特点 是模型参数的反演可以通过矩阵变换来实现,因此反演速度 较快,并且这种反演还适用于混合像元,因而使用两种模型 对不同角度的空间特性光谱反演比较。

### 1 实验部分

#### 1.1 材料

实验使用的冬枣、红提、香梨全部采集自新疆维吾尔自 治区农一师阿拉尔市十团团场(北纬 40°35'10", 东经 81°18'  $12'$ ), 采集大小不同表面无损伤的冬枣、红提、香梨各 120 个,分别进行擦拭、标号、称重等。

#### BC? 仪器

户外光谱采集使用四川双利合谱科技有限公司的 Image-λ-N17E-N3 型增强型近红外高光谱相机, 其光谱范围 900~1 750 nm、256 个波段、光谱分辨率 5 nm; 暗箱光谱采 集使用北京卓立汉光公司的 Hyperspspectral Sorting System 推扫式高光谱分选系统;以及 HSIA-CT-150×150 型标准白 板、A2003 型电子天平、GZX-9140MBE 电热鼓风干燥箱、 GMK-701R 型手持式糖度计等。

#### 1.3 高光谱图像采集

首先进行户外图像采集, 将冬枣、红提、香梨按从左到 右的顺序摆放在试验架上, 在不同位置摆放两块标准白板进 行定标,如图1所示。将高光谱相机调到与试验架同一高度 并放置在试验架前 1.5 m 处接线调试, 测量户外温度 21 ℃、 空气湿度55%、东风2级。实验开始于北京时间2020年10 月1日13:00, 使用高光谱相机对试验架上的果品和白板进 行扫描, 扫描时测量太阳高度角和方位角。扫描之后使用激 光测距仪测量相机高度、样品高度、到白板的距离角度、到 样品的距离角度,以便计算入射角、探测角、方位角、相位 角。之后进行暗箱图像采集, 将样品送入高光谱分选仪中进 行扫描, 调节相机高度 42 cm、曝光时间 11.5 ms、传送带移 动速度 2.0 m · min<sup>-1</sup>, 冬枣和红提每次扫描 20 个样本, 香 梨每次扫描 6 个样本。

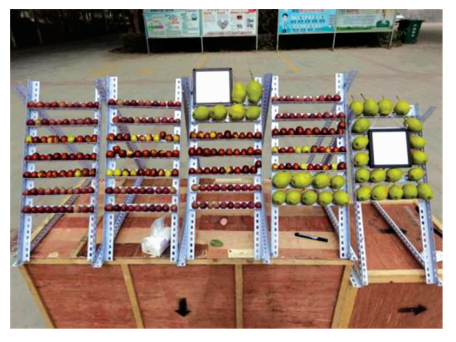

图 1 试验样品摆放图 Fig. 1 Layout of test samples

#### 1.4 理化值测定

将样品扫描完光谱的一面切片后一分为二,一半测量水 分,一半测量糖度。切片时避开果核部分。

水分测定使用国标(GB/T 5009.3-2016)的烘干减质量 方法, 每个样品切取扫描光谱位置的果肉约3g放入电热鼓 风干燥箱中进行烘干, 温度 102 ℃。每隔两小时将样品称重  $-\mathcal{K}$ , 直至重量变化小于  $0.001$  g。

$$
\hat{\mathbf{A}}\mathbf{\hat{\pi}}\mathbf{\hat{\pm}} = \frac{(m_1 - m_2)}{m_1} \times 100\% \tag{1}
$$

式 $(1)$ 中:  $m_1$  为烘干前样品质量;  $m_2$  为烘干后样品质量。糖 度测定使用手持式数显糖度计。测量开始前先使用校正液进 行基准校正。

#### 1.5 空间特性光谱提取

由于受到系统探测响应、电子信号噪声、环境温度变化 等因素影响, 探测器采集到的图像不准确, 因此使用 EN-VI5.1 软件对采集到的高光谱图像进行平场校正和黑白校 正。由于高光谱分选仪处于暗室,并且有四个均匀分布的高 亮度卤素灯照射,因此将其测得的光谱近似看作样品真实光 谱,通过校正后的户外高光谱图像和高光谱分选仪图像计算 每个样品的空间特性光谱并建立空间特性光谱库,空间特性 光谱的计算公式为

$$
S_{\text{back}} = S_1 / S_2 \tag{2}
$$

式 $(2)$ 中:  $S_{\text{back}}$ 为样品的空间特性光谱;  $S_1$  为样品的户外光 谱;  $S_2$  为样品的暗室光谱。

对建立的空间特性光谱库进行包络线去除(continuum removal)以突出空间特性光谱的特征并减小计算量。部分样 品空间特性光谱如图 2 所示, 其中红色为冬枣空间特性光 谱, 绿色为红提空间特性光谱, 蓝色为香梨空间特性光谱。

#### 1.6 数据预处理

在建模之前, 剔除异常样本, 因为其中可能包含异常光 谱和异常理化值,与其他样本存在显著差异,如果异常样本 参与建模,必然会影响建模的精度和可靠性。异常光谱使用 马氏距离剔除, 异常理化值使用浓度残差剔除。图 3 和图 4 分别是马氏距离和浓度残差方法剔除异常红枣光谱和糖度 值,分别设定阈值 2.5 和 2, 共剔除 14 个异常波段和 6 个异 常样本。

由于高光谱数据的波长间往往会包含一些其他的多余信 息, 增加大量的计算工作, 研究表明无关信息的存在会极大 地降低模型的稳健性,因此对全波波段的波长变量进行优选 和精简十分必要。研究中使用竞争性自适应权重取样法 (CARS)选取特征波长, 图 5 为 CARS 方法选取冬枣糖分特 征波长,选取后剩余21个特征波长。

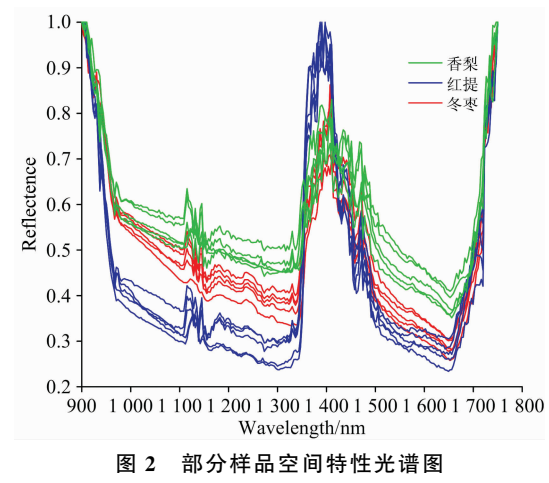

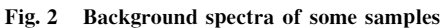

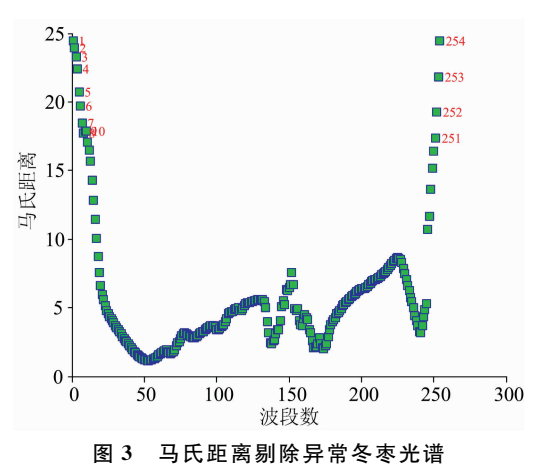

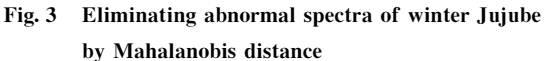

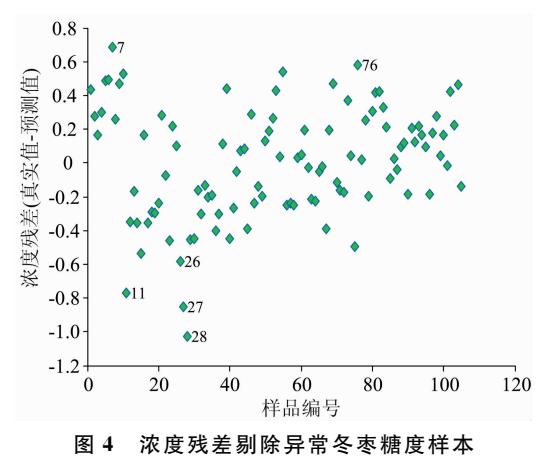

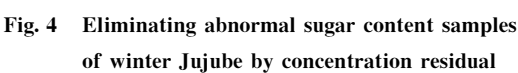

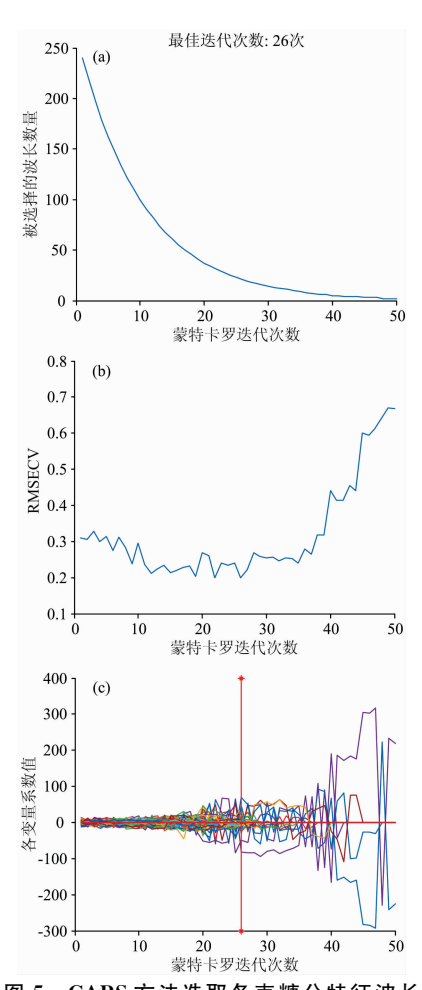

图 5 CARS 方法选取冬枣糖分特征波长 (a): 迭代次数与波长变量关系; (b): 不同迭代次数的 RMSECV 值; (c): 变量 PLS 回归系数值

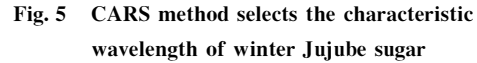

(a): Relationship between interation number and wavelength variable; (b): RMSECV value for different interations; (c): Variable PLS regression coefficient value

#### $\overline{2}$ 结果与讨论

#### 冬枣糖分模型建立  $2.1$

使用 TQ Analyst 软件进行建模, 采用偏最小二乘法 (partial least squares, PLS), 光程分别使用恒定(constant)、 多元散射校正(multiplicative singal correction, MSC)、标准 正态变换(standard normal variate, SNV), 处理方法选择原 始光谱(spectrum)、一阶导数(frist derivative, 1st)、二阶导 数(second derivative, 2st)。评价参数分别为: 相关系数 (related coefficient, r)、校正标准偏差(standard error of calibration, RMSEC)、预测标准偏差(standard error of prediction, RMSEP), 计算公式为

$$
r = \frac{\sum_{i=1}^{n} (x_i - \overline{x})(y_i - \overline{y})}{\sqrt{\sum_{i=1}^{n} (x_i - \overline{x})^2} \sqrt{\sum_{i=1}^{n} (y_i - \overline{y})^2}}
$$
(3)

式(3)中,  $x_i$ ,  $y_i$ ( $i=1$ , 2, …, n)为两个变量  $x = y$  的样本 值;  $\overline{x}$  和, 为两个变量的样本平均值;  $n$  为两个变量的样本 值的个数。

RMSEC = 
$$
\sqrt{\frac{\sum_{i=1}^{n} (y_{i, \text{ actual}} - y_{i, \text{ predicted}})^2}{n-1}}
$$
 (4)

RMSEP = 
$$
\sqrt{\frac{\sum_{i=1}^{n} (y_{i, \text{ actual}} - y_{i, \text{ predicted}})^2}{m - 1}}
$$
 (5)

式(4)和式(5)中,  $y_i$ , actual 为第  $i$  样品参考方法的测定值, yi, predicted 为用所建模型对校正集中第 i 样品的预测值, n 为校 正集的样品数, m 为验证集的样本数。RMSEP 越小, 表明所 建模型的预测能力越强,通常 RMSEP 大于 RMSEC。

将剩余的 114 个冬枣按糖度从大到小排列, 按照 3:1 的比例依次划分校正集和预测集, 使校正集糖分梯度包含预 测集糖分梯度,以便有更好的预测效果。分别使用 Con, MSC, SNV,  $Con+1st$ , MSC+1st, SNV+1st,  $Con+2st$ , MSC+2st 和 SNV+2st 处理方法对冬枣空间特性光谱与糖 分建模,建模结果如表1所示,可以看出,不经过处理的冬枣

表 1 不同处理方法下冬枣空间特性光谱与糖分建模结果 Table 1 Results of background spectrum and sugar modeling of winter Jujube under different treatment methods

| 处理方法        | r        | rmsec | rmsep |
|-------------|----------|-------|-------|
| Con         | 0.54993  | 2.40  | 2.72  |
| <b>MSC</b>  | 0.814.82 | 1.67  | 2.43  |
| <b>SNV</b>  | 0.827 29 | 1.62  | 2.34  |
| $Con+1st$   | 0.85331  | 1.50  | 2.29  |
| $MSC+1st$   | 0.80689  | 1.70  | 2.26  |
| $SNV+1st$   | 0.80386  | 1.71  | 2.28  |
| $Con+2st$   | 0.723.36 | 2.00  | 2.26  |
| $MSC + 2st$ | 0.75178  | 1.92  | 2.16  |
| $SNV + 2st$ | 0.74610  | 1.91  | 2.42  |

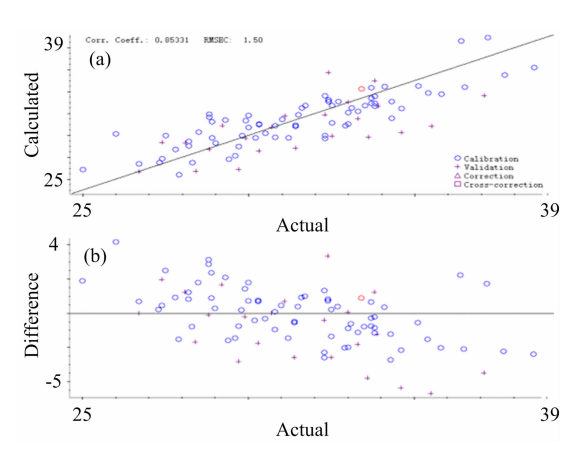

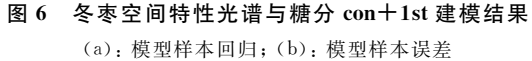

Fig. 6 Background spectra of winter jujube and results of  $con+1st$  modeling of sugar content

(a): Model sample regression; (b): Model sample error

空间特性光谱建模相关系数 r 只有 0.549 93, 而使用 Con+ 1st 的相关系数提升至 0.853 31, 结果表明冬枣空间特性光 谱与糖分有较好的相关性, 图 6 为空间特性光谱与糖分 Con  $+1$ st 建模的结果。

#### 2.2 冬枣理化值模型建立

依次使用马氏距离、浓度残差、CARS 算法对水分、探 测角、方位角、相位角进行预处理, 按理化值梯度排序并划 分校正集后使用以上九种处理方法建模, 分别选取建模效果 最好的三组处理方法列于表 2。可以看出, 冬枣的内部品质 (糖度、水分)r可以达到 0.853 3 和 0.741 3, 而探测方位(探 测角、方位角、相位角)r可以达到 0.985 6, 0.941 8 和 0.960 9。可以看出, 冬枣的内部品质与空间特性光谱建模效 果较好,而探测方位与空间特性光谱有更好的建模效果。

表 2 冬枣不同理化值建模结果 Table 2 Modeling results of different winter jujube physicochemical values

| 理化值 | 预处理方法      | r        | rmsec | rmsep |
|-----|------------|----------|-------|-------|
|     | $Con+1st$  | 0.853 31 | 1.50  | 2.29  |
| 糖度  | <b>SNV</b> | 0.82729  | 1.62  | 2.34  |
|     | <b>MSC</b> | 0.81482  | 1.67  | 2.43  |
|     | Con        | 0.741 28 | 0.551 | 0.950 |
| 水分  | <b>SNV</b> | 0.66993  | 0.610 | 1.10  |
|     | <b>MSC</b> | 0.66499  | 0.614 | 1.11  |
|     | $Con+2st$  | 0.98558  | 0.227 | 0.404 |
| 探测角 | Con        | 0.97540  | 0.296 | 0.260 |
|     | $Con+1st$  | 0.974 72 | 0.300 | 0.323 |
|     | $Con+2st$  | 0.94183  | 2.84  | 5.72  |
| 方位角 | $MSC+1st$  | 0.92533  | 3.21  | 4.33  |
|     | $SNV+1st$  | 0.91464  | 3.42  | 4.35  |
| 相位角 | $MSC+2st$  | 0.96094  | 0.810 | 1.38  |
|     | $SNV+2st$  | 0.96042  | 0.804 | 1.48  |
|     | $Con+2st$  | 0.95755  | 0.860 | 1.45  |

#### 2.3 红提、香梨理化值模型建立

使用相同的方法对红提和香梨空间特性光谱进行预处 理。马氏距离阈值设定为 2.5, 剔除了红提 11 个波段和香梨 11 个波段。浓度残差阈值设定为 2, 分别剔除了 8, 6, 5, 6 和7个红提异常理化值样本和8,6,5,6和7个香梨异常理 化值样本。使用 CARS 选取特征波长后导入 TQ Analyst 划分 校正集和预测集,进行 PLS 建模, 建模结果如表 3、表 4 所示。

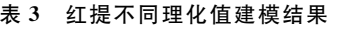

Table 3 Modeling results of different Red grapes physicochemical values

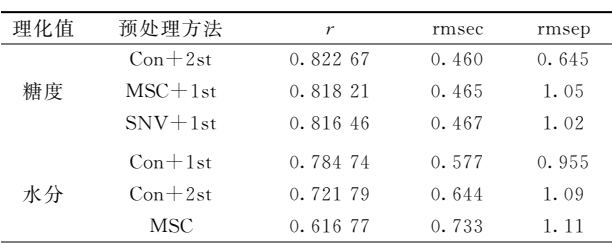

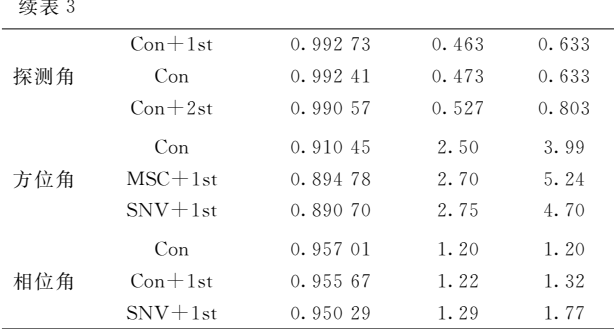

#### 表 4 香梨不同理化值建模结果

Table 4 Modeling results of different Fragrant Pear physicochemical values

| 理化值 | 预处理方法       | r        | rmsec | rmsep |  |
|-----|-------------|----------|-------|-------|--|
|     | $Con+2st$   | 0.913.34 | 0.505 | 1.02  |  |
| 糖度  | $MSC+2st$   | 0.90923  | 0.524 | 0.982 |  |
|     | $SNV + 2st$ | 0.90402  | 0.530 | 0.965 |  |
|     | $SNV + 2st$ | 0.89133  | 0.412 | 0.885 |  |
| 水分  | $MSC+1st$   | 0.868 04 | 0.451 | 1.02  |  |
|     | <b>SNV</b>  | 0.72012  | 0.631 | 1.09  |  |
| 探测角 | Con         | 0.97469  | 0.588 | 0.692 |  |
|     | $Con+2st$   | 0.96659  | 0.674 | 0.661 |  |
|     | <b>SNV</b>  | 0.96462  | 0.694 | 0.666 |  |
| 方位角 | MSC         | 0.93688  | 3.76  | 5.55  |  |
|     | <b>SNV</b>  | 0.934 54 | 3.82  | 5.56  |  |
|     | $MSC+1st$   | 0.90014  | 4.69  | 6.30  |  |
| 相位角 | Con         | 0.956 27 | 1.25  | 1.91  |  |
|     | <b>SNV</b>  | 0.95056  | 1.33  | 1.70  |  |
|     | MSC         | 0.94625  | 1.38  | 1.71  |  |

对比冬枣、红提、香梨三种果品的建模结果可以看出, 红提 和 香 梨 的 内 部 品 质 r 分 别 为 0.822 7, 0.784 7 和 0.913 3, 0.891 3, 而方位 r 分别为 0.992 7, 0.910 5, 0.957 0和 0.974 7, 0.936 9, 0.956 3。对比发现, 果品空间 特性光谱的方位模型相关性明显好于品质模型。在品质模型 中, 糖度模型相关性都高于水分模型。而在方位模型中, 探 测角模型相关性高于相位角模型程度和模型。

#### 2.4 Roujean 模型反演空间特性光谱

由于空间特性光谱与探测角、方位角、相位角建模都有 很好的相关性, Roujean 模型和 Walthall 模型都与 BRDF 角 度相关,因此使用两种模型对空间特性光谱进行反演。模型 反演评价参数主要有相关系数 $r$ 、决定系数 $R^2$ 、预测标准差 RMSEP、模型误差, 计算公式如式(6)

$$
R^{2} = 1 - \frac{\sum_{i=1}^{n} (y_{i, \text{ actual}} - y_{i, \text{ predicted}})^{2}}{\sum_{i=1}^{n} (y_{i, \text{ actual}} - \bar{y}_{i, \text{ actual}})^{2}}
$$
(6)

式 $(6)$ 中,  $y_i$ , actual为第 i 样品参考方法的测定值,  $\overline{y}_\mathrm{actual}$ 为校正 集或验证集所有样品参考方法测定值的平均值, yi, predicted 为 用所建模型对校正集中第 i 样品的预测值, n 为校正集的样 品数。在浓度范围相同的前提下, r 越接近 1, 回归或预测效 果应越好。

由于户外实验光源是太阳光, 太阳光是平行光, 因此入 射角都相同, 经计算均为 51.52°。由于试验架限制, 探测角 和方位角梯度变化不是很明显,因此每种果品均选择摆放位 置较远的8个样品来反演。不同果品1号样品反演结果如图 7 所示, 可以看出每种果品反演都有较好地精度, 但在  $1000 \sim 1350$  nm 波段反演效果并不理想, 全部反演结果如 表 5 所示。

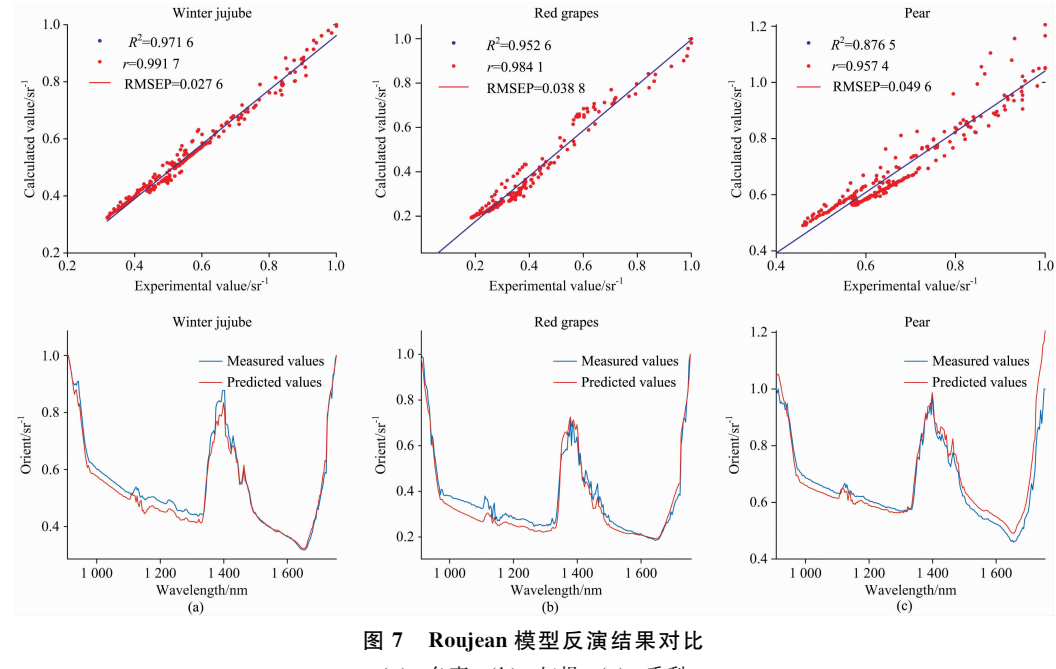

(a): 冬枣; (b): 红提; (c): 香梨

Fig. 7 Comparison of inversion results of Roujean model

 $(a)$ : Winter jujube; (b): Red grapes; (c): Fragrant pear

表 5 Roujean 模型反演结果对比 Table 5 Comparison of inversion results of roujean model

| 样品              | 冬枣     |        |        |       | 红提     |        |        |       | 香梨     |        |           |       |
|-----------------|--------|--------|--------|-------|--------|--------|--------|-------|--------|--------|-----------|-------|
| 编号              | $R^2$  | r      | rmsep  | 误差/%  | $R^2$  | r      | rmsep  | 误差/%  | $R^2$  |        | rmsep     | 误差/%  |
|                 | 0.9688 | 0.9926 | 0.0280 | 4.41  | 0.9750 | 0.9894 | 0.0316 | 9.12  | 0.9815 | 0.9821 | 0.0412    | 2.92  |
| 2               | 0.9328 | 0.9897 | 0.0428 | 8.84  | 0.9526 | 0.9841 | 0.0388 | 9.27  | 0.7562 | 0.9865 | $0.076$ 0 | 12.65 |
| 3               | 0.9250 | 0.9896 | 0.0444 | 7.20  | 0.8978 | 0.9884 | 0.0582 | 14.32 | 0.8765 | 0.9574 | 0.0469    | 4.70  |
| $\overline{4}$  | 0.8532 | 0.9795 | 0.0652 | 9.89  | 0.8340 | 0.9770 | 0.0737 | 16.60 | 0.7462 | 0.9671 | 0.0750    | 11.03 |
| 5               | 0.9584 | 0.9967 | 0.0338 | 7.54  | 0.9188 | 0.9661 | 0.0620 | 8.36  | 0.8148 | 0.9621 | 0.0694    | 10.57 |
| $6\phantom{.}6$ | 0.9898 | 0.9966 | 0.0171 | 2.80  | 0.9759 | 0.9887 | 0.0292 | 7.03  | 0.8929 | 0.9645 | 0.0469    | 4.65  |
| 7               | 0.9716 | 0.9917 | 0.0276 | 3.92  | 0.9000 | 0.9912 | 0.0629 | 14.31 | 0.8149 | 0.9637 | 0.0667    | 9.53  |
| 8               | 0.8756 | 0.9853 | 0.0597 | 13.55 | 0.9710 | 0.9859 | 0.0332 | 9.13  | 0.7621 | 0.9696 | 0.0796    | 12.88 |

经计算, Roujean 模型描述冬枣、红提、香梨空间特性光 谱时平均  $R^2$  分别为 0.934 4, 0.928 1 和 0.830 6; 平均  $r$  分 别为 0.990 2, 0.983 9 和 0.969 1; 平均 RMSEP 分别为 0.030 9, 0.048 7 和 0.062 7; 平均模型误差分别为 7.27%, 11.02%和 8.61%; 单波段最大模型误差分别为 28.7%, 42.92%和 48.21%; 单波段最小模型误差分别为 0,0 和 0.01%。可以看出, Roujean 模型反演空间特性光谱精度从 高到低依次为冬枣、红提、香梨。综上所述, Roujean 可以很 好地描述冬枣和红提的空间特性光谱,可以较好地描述香梨 空间特性光谱。

## 经计算, Walthall 模型描述冬枣、红提、香梨空间特性光谱 时平均  $R^2$  分别为 0.943 3, 0.859 7 和 0.839 0; 平均  $r$  分别 为 0.991 8, 0.971 8 和 0.970 2; 平均 RMSEP 分别为 0.036 6, 0.066 1 和 0.068 7; 平 均 模 型 误 差 分 别 为 6.19%, 15.40%和 7.84%; 单波段最大模型误差分别为 28.73%, 44.91%和20.45%; 单波段最小模型误差分别为 0, 0.01% 和 0.01%。可以看出, Walthall 模型反演空间特性光谱精度 从高到低依次为冬枣、红提、香梨。综上所述, Walthall 可以 很好地描述冬枣空间特性光谱, 可以较好地描述红提和香梨 空间特性光谱。

#### 2.5 Walthall 模型反演空间特性光谱

使用 Walthall 模型对三种果品反演, 不同果品 1 号样品 反演结果如图 8(a, b, c)所示, 全部反演结果如表 6 所示。

2.6 Roujean 模型与 Walthall 模型反演结果对比

Roujean 模型与 Walthall 模型反演结果对比见图 9(a, b,  $c)$ 和图  $10(a, b, c)$ 。

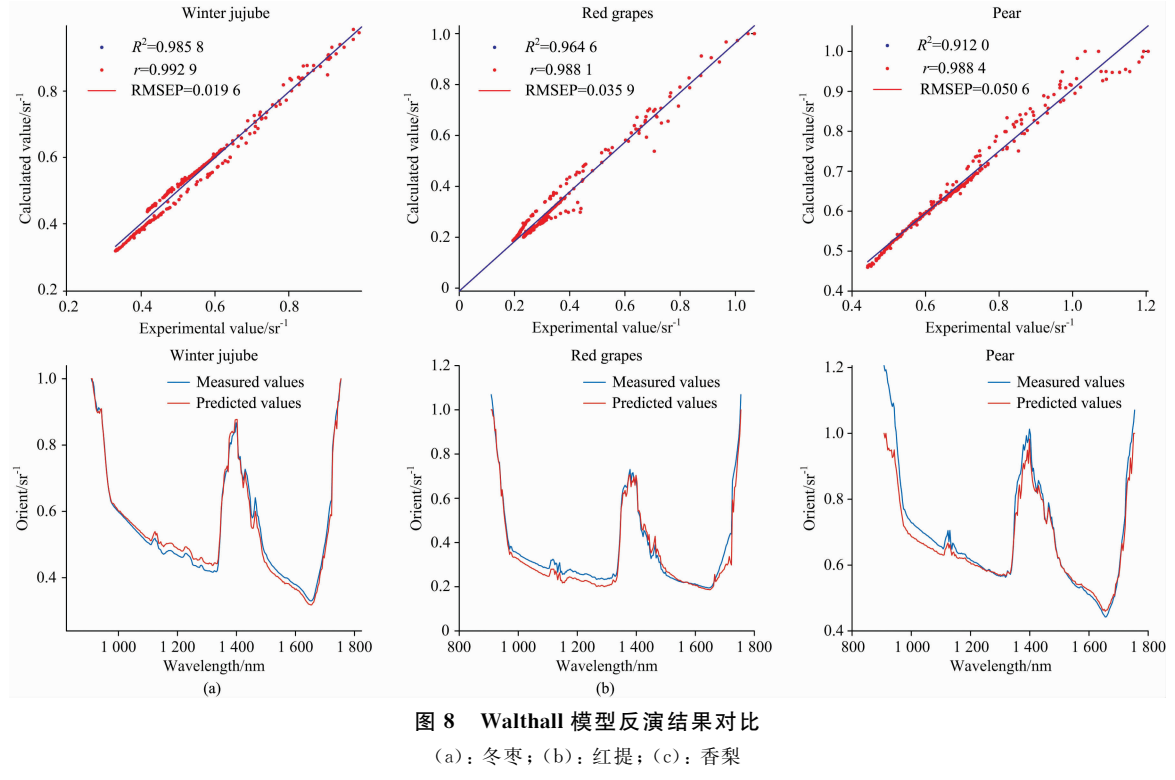

Fig. 8 Comparison of inversion results of Walthall model

 $(a)$ : Winter jujube; (b): Red grapes; (c): Fragrant pear

表 6 Walthall 模型反演结果对比 Table 6 Comparison of inversion results of Walthall model

| 样品            |        | 冬枣     |           |      |        | 红提            |        |       |         | 香梨     |        |       |  |
|---------------|--------|--------|-----------|------|--------|---------------|--------|-------|---------|--------|--------|-------|--|
| 编号            | $R^2$  | r      | rmsep     | 误差/% | $R^2$  | $\mathcal{r}$ | rmsep  | 误差/%  | $R^2$   | r      | rmsep  | 误差/%  |  |
|               | 0.9776 | 0.9925 | $0.024$ 0 | 2.62 | 0.9092 | 0.9773        | 0.0565 | 13.89 | 0.7677  | 0.9753 | 0.0797 | 7.62  |  |
| $\mathbf{2}$  | 0.9127 | 0.9954 | 0.0473    | 8.92 | 0.8831 | 0.9615        | 0.0642 | 10.94 | 0.9120  | 0.9884 | 0.0506 | 3.73  |  |
| 3             | 0.9315 | 0.9986 | 0.0429    | 8.51 | 0.6859 | 0.9636        | 0.1052 | 29.63 | 0.8494  | 0.9850 | 0.0674 | 7.89  |  |
| 4             | 0.9646 | 0.9975 | 0.0309    | 5.83 | 0.7960 | 0.9576        | 0.0847 | 17.19 | 0.790 7 | 0.9708 | 0.0813 | 9.99  |  |
| 5             | 0.8737 | 0.9715 | 0.0584    | 8.51 | 0.7527 | 0.9497        | 0.0948 | 20.09 | 0.8890  | 0.9556 | 0.0590 | 6.76  |  |
| 6             | 0.9858 | 0.9929 | 0.0196    | 3.38 | 0.9646 | 0.9881        | 0.0359 | 8.47  | 0.9130  | 0.9751 | 0.0521 | 6.00  |  |
| $\mathcal{T}$ | 0.9790 | 0.9960 | 0.0238    | 4.25 | 0.9115 | 0.9882        | 0.0567 | 14.41 | 0.8202  | 0.9880 | 0.0749 | 10.67 |  |
| 8             | 0.9216 | 0.9902 | 0.045.9   | 7.52 | 0.9746 | 0.9883        | 0.0304 | 8.59  | 0.7703  | 0.9230 | 0.0846 | 10.07 |  |

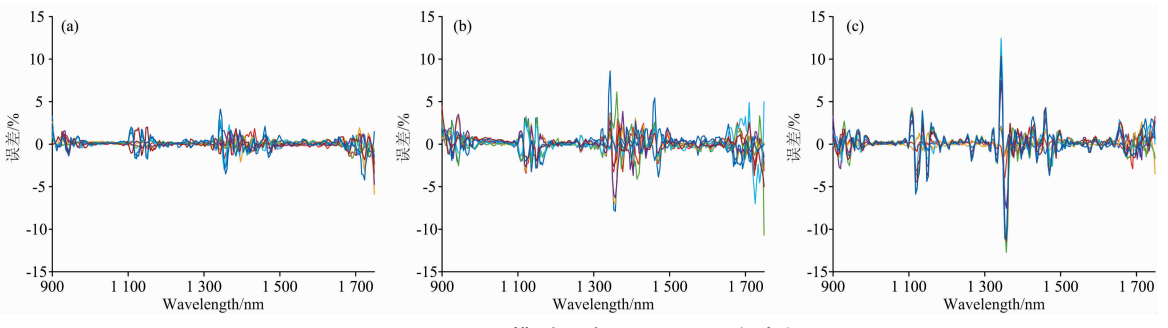

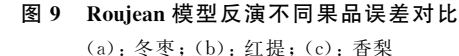

Fig. 9 Error comparison of different fruits retrieved by Roujean model

(a): Winter jujube; (b): Red grapes; (c): Fragrant pear

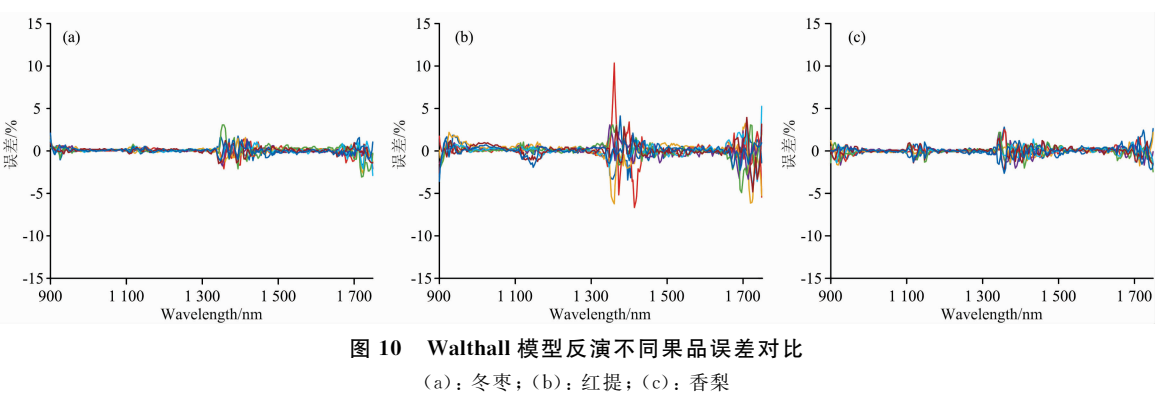

Fig. 10 Error comparison of different fruits retrieved by Walthall model

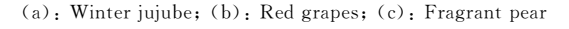

## 9 结 论

(1)对比冬枣、红提、香梨三种果品的 Walthall 建模结果 可以看出, 果品空间特性光谱与探测方位有很强的相关性, 而与果品品质相关性较弱。在户外果品近红外无损检测时, 探测器接收的能量主要有三部分: ① 果品反射和散射后到 达探测器的太阳光,包括果品表面镜面反射以及内部体散射 的能量; ② 背景反射和散射后到达探测器的太阳光; ③ 大 气散射后直接进入探测器的太阳光。以上三种能量均与入

射、探测方位有关,而只有果品镜面散射和体散射与果品品 质有关,说明角度模型的相关性好于品质模型的相关性。因 此, 在户外果品无损检测时, 要重点考虑角度对光谱的 影响。

(2) Roujean 可以很好地描述冬枣和红提的空间特性光 谱,可以较好地描述香梨空间特性光谱; Walthall 可以很好 地描述冬枣空间特性光谱,可以较好地描述红提和香梨空间 特性光谱。两种模型均在 980~1 120, 1 180~1 330 和 1 500  $\sim$ 1 670 nm 波长范围拟合效果最好, 1 340 $\sim$ 1 440 nm 范围 效果最差。由于在 1 400 nm 附近有水份吸收峰, 因此导致该

#### 范围拟合效果较差。

(3)由于单次试验太阳入射角单一,样品摆放时探测角 梯度不明显等原因会影响试验精度。后期可通过多次试验、 增加试验样本量、增加试验角度分布、使用不同方位模型 (如 Rahman 模型、Ross-Li 模型、指数模型等)等方法对多角

度下的空间特性光谱进行反演分析,以确定适合每种果品的 模型,分别建立每种果品不同方位下的空间特性光谱库,通 过空间特性光谱来反演果品光谱,为提高户外果品高光谱无 损检测精度提供了一种新思路。

#### References

- [1] WANG Dong, WANG Kun, WU Jing-zhu, et al(王 冬, 王 坤, 吴静珠, 等). Spectroscopy and Spectral Analysis(光谱学与光谱分 析),  $2021$ ,  $41(1)$ ; 52.
- [2] Yang Peiyan, Zhuo min, Zhang M. International Journal of Heat and Mass Transfer, 2020, 148: 118991.
- [3] Shinichi Inoue, Masanori Maki, Norimichi Tsumura. JAPAN TAPPI JOURNAL, 2020, 73(10): 1022.
- [4] Luongo A, Falster V, Doest M B, et al. Computer Graphics Forum, 2020, 39(1): 347.
- [5] ZHANG Ying-luo, WANG Ying-min, HUANG Ai-ping, et al(张英珞,王英民,黄爱平, 等). Optoelectronics Letters(光电子快报),  $2020 \cdot 16(2) \cdot 137$
- [6] Jong-Min Yeom, Jean-Louis Roujean, Kyung-Soo Han, et al. Remote Sensing of Environment, 2020, 239: 111610.
- [7] Farhad M M, Morakot Kaewmanee, Larry Leigh, et al. Remote Sensing, 2020, 12: 806.
- [8] Aval J, Alfalou A, Brosseau C. Optical Society of America, 2019, 11(2): 10.
- [9] Zhou Qu, Tian Liqiao, Li Jian, et al. ISPRS Journal of Photogrammetry and Remote Sensing, 2020, 160(12): 733.
- [10] WU Hong-yi, TONG Ling(吴宏伊, 童 玲). Chinese Optics Letters, 2011, 9(10): 83.
- [11] Gong Chizhang, Henning Budden baum, Rebecca Retzlaff, et al. Remote Sensing, 2019, 11(21): 2561.
- [12] Wierzbicki D, Kedzierski M, Fryskowska A, et al. Remote Sensing, 2018, 10(9): 1348.

# Effects of Orientation and Quality on Spatial Spectrum Characteristics of **Fruits in Southern Xinjiang**

XU Jia-yi<sup>1, 3</sup>, HUANG Xue<sup>2, 3</sup>, LUO Hua-ping<sup>1, 3</sup>\*, LIU Jin-xiu<sup>1, 3</sup>, SUO Yu-ting<sup>1, 3</sup>, WANG Chang-xu<sup>1, 3</sup>

- 1. College of Mechanical and Electrical Engineering, Tarim University, Alar 843300, China
- 2. College of Plant Science, Tarim University, Alar 843300, China
- 3. The Key Laboratory of Colleges and Universities under the Department of Education of Xinjiang Uygur Autonomous Region, Alar 843300, China

Abstract Hyperspectral nondestructive testing technology is widely used in quantitative nondestructive testing of fruit. In this paper, the spatial characteristic spectra of jujube, grape and pear are taken as the research objectives, and the influencing factors and inversion methods of spatial characteristic spectra are explored, which provides a new idea for improving the accuracy of outdoor fruit nondestructive testing. The spectral library of three kinds of fruits was extracted, and the spatial characteristic spectra were calculated. The characteristic wavelengths were selected by Mahalanobis distance, concentration residual and competitive adaptive weight sampling algorithm. Model characteristic spectra of three kinds of fruits after pretreatment with quality parameters and positional parameters respectively. The modeling results are as follows: In the sugar model, the  $R$  of jujube, grape and pear were 0.853 3, 0.822 7 and 0.913 3 respectively; In the water model, the R were 0.741 3, 0.784 7 and 0.891 3 respectively; In the detection angle model, the R were 0.985 6, 0.992 7 and 0.974 7 respectively; In the azimuth angle model, the R were 0.941 8, 0.910 5 and 0.936 9 respectively; In the phase angle model, the R were 0.960 9, 0.957 0 and 0.956 3 respectively. In summary, the correlation of different fruit positional models was significantly higher than quality models. Therefore, the positional factor is the main reason affecting the characteristic spectrum. Therefore, the roujean model and waltall model are used to invert the characteristic spatial spectrum of different directions. The inversion results are as follows: roujean model is used when retrieving the spatial characteristic spectra of three kinds of fruits (in the order of jujube, grape and pear),  $R^2$  is 0.934 4, 0.928 1 and 0.830 6 respectively; R is 0.990 2, 0.983 9 and 0.969 1 respectively; RMSEP is 0.030 9, 0.048 7 and 0.062 7 respectively; the average model error is 7.27%, 11.02% and 8.61% respectively. The results showed that  $R^2$  was 0.943 3, 0.859 7, 0.839 0; R was 0.991 8, 0.971 8, 0.970 2; RMSEP was 0.036 6, 0.066 1, 0.068 7; the average model error was 6.19%, 15.40%, 7.84%. It can be seen that roujean model can well describe the characteristic spatial spectrum of jujube and grape, and also can better describe the characteristic spatial spectrum of pear; waltall model can well describe the characteristic spatial spectrum of jujube, and also can better describe the characteristic spatial spectrum of grape and pear. In conclusion, roujean model can be used to invert the characteristic spatial spectrum of grape and pear, and waltall model can be used to invert the characteristic spatial spectrum of jujube to improve the accuracy of outdoor fruit nondestructive testing.

Keywords Bidirectional reflectivity distribution function; Background spectrum; Roujean model; Walthall model

(Received Feb.  $2$ ,  $2021$ ; accepted Mar. 15,  $2021$ )

\* Corresponding author

# 《光谱学与光谱分析》对来稿英文摘要的要求

来稿英文摘要不符合下列要求者,本刊要求作者重写,这可能要推迟论文发表的时间。

1. 请用符合语法的英文, 要求言简意明、确切地论述文章的主要内容, 突出创新之处。

2. 应拥有与论文同等量的主要信息,包括四个要素,即研究目的、方法、结果、结论。其中后两个要 素最重要。有时一个句子即可包含前两个要素, 例如"用某种改进的 ICP-AES 测量了鱼池水样的痕量铅"。 但有些情况下,英文摘要可包括研究工作的主要对象和范围,以及具有情报价值的其他重要信息。在结果 部分最好有定量数据,如检测限、相对标准偏差等;结论部分最好指出方法或结果的优点和意义。

3. 句型力求简单,尽量采用被动式,建议经专业英语翻译机构润色,与中文摘要相对应。用 A4 复印 纸单面打印。

4. 摘要不应有引言中出现的内容,换言之, 摘要中必须写进的内容应尽量避免在引言中出现。摘要也 不要对论文内容作解释和评论,不得简单重复题名中已有的信息;不用非公知公用的符号和术语;不用引 文,除非该论文证实或否定了他人已发表的论文。缩略语、略称、代号,除相邻专业的读者也能清楚地理 解外, 在首次出现时必须加以说明, 例如用括号写出全称。